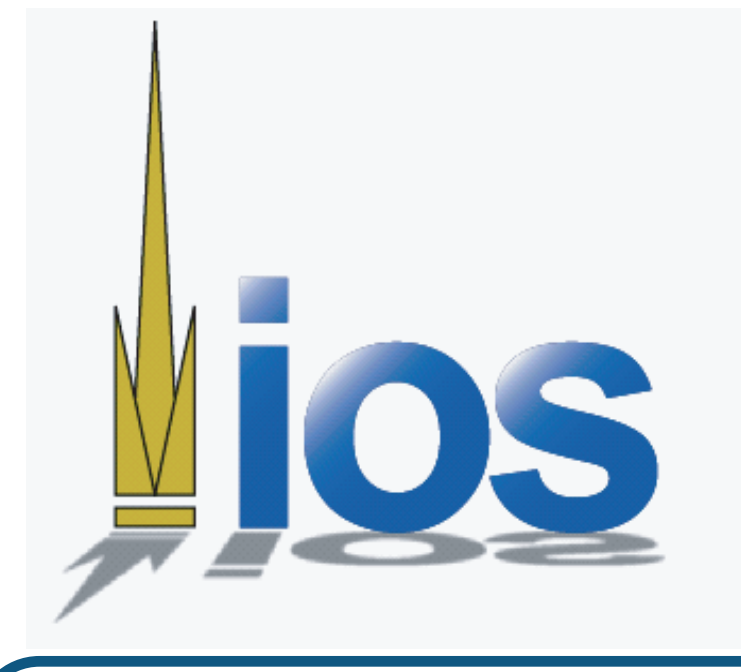

#### **Interacting with Multiple Devices** Megan Thomas, Matthew Fong, Heather Hutchings {gtg692q, gtg520y, gtg027k}@mail.gatech.edu

#### TV Companion

Television watchers currently must rely on multiple sources to select which programs to watch or record. We are designing a handheldbased application which simplifies show selection by combining program information with television andDVR controls.

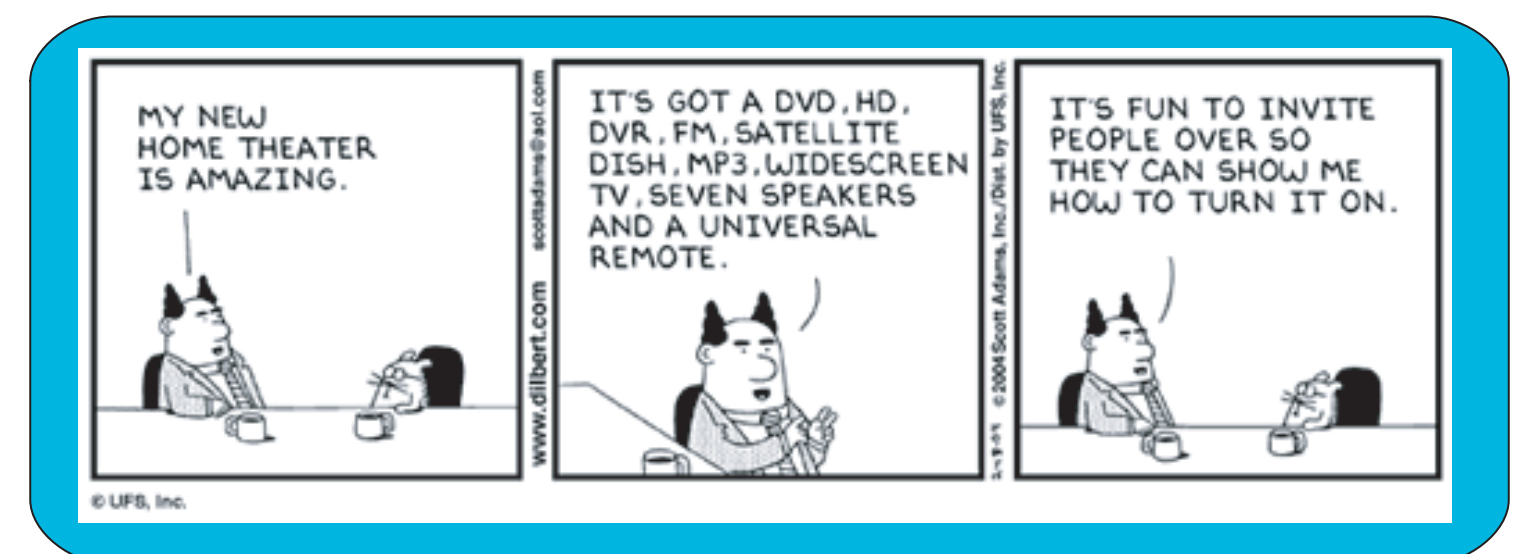

## Goals

Past research on designing for handheld devices [1] highlighted techniques for overcoming smalls creen real estate.

- 1. Simplify show selection by providing program s chedules and detailed show information on a single device.
- 2. Study methods of designing applications for handheld devices.
- 3. Explore applications that take advantage of multiple devices. Support planning by allowing users to
- create schedules of both live and recorded programs to watch later.

### Future Work

- Explore methods of controllingDVR throughPDA.
- Perform a user study to determine if the application meets our goals.

## Background

To extend the Visual Editor, we first studied its framework to find an extension point. Using the Plugin Development Environment we created a plug-in to traverse theSWT interactor tree and generate anXML des cription of the widgets which the designer lays out. This XML des cription can later be used to create divisible interfaces with the DIAMOND framework.

Previous work on interaction between PDAs and TV s [2] provided insights for designing for these particular devices.

• Televisions can support interfaces with pictures,

- videos, and audio output.
- 
- simple maps or icons.

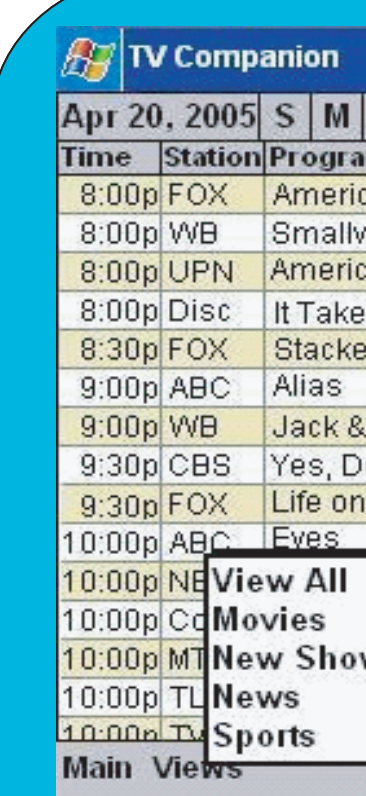

•PDAs can display text and some graphics such as

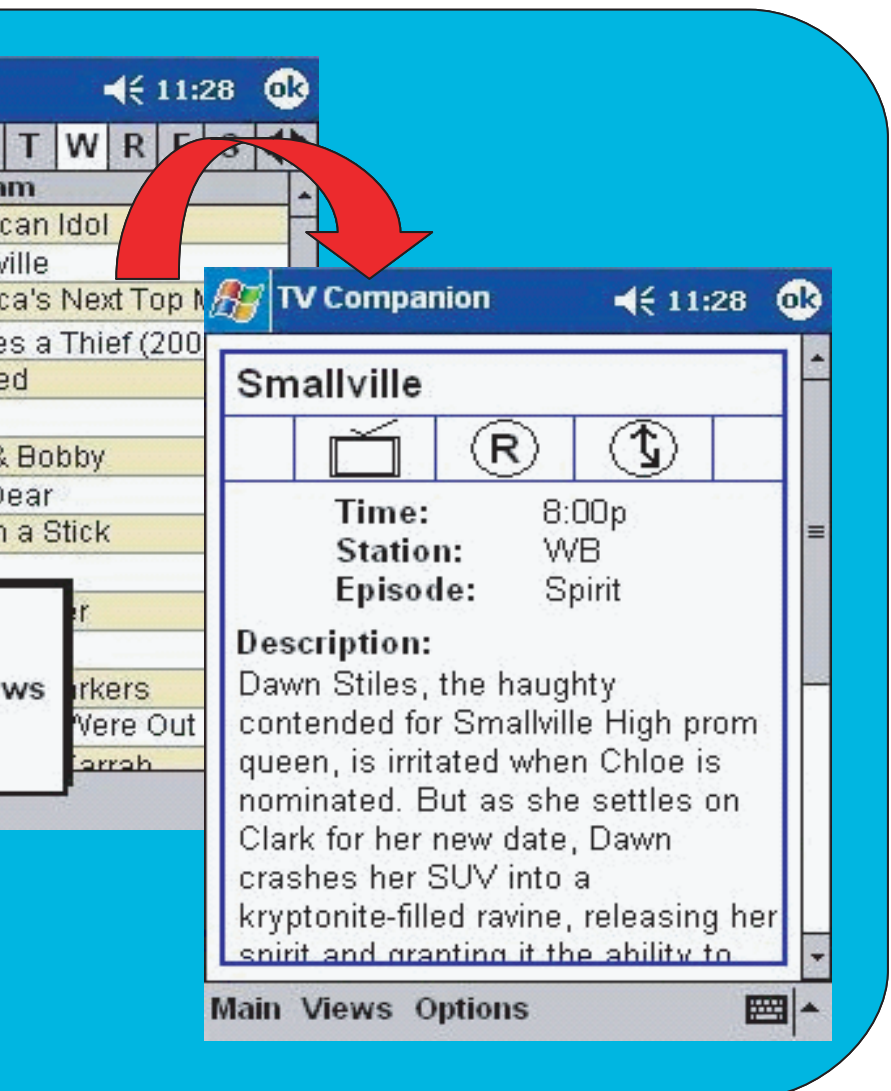

# Extending Eclips e

Computer usage is moving from a model of one machine per user to many machines per user. One approach to taking advantage of the increased input and output resources provided by mobile devices is to create interfaces that can divide across them. This research provides support for designing interfaces that divide across multiple devices by extending the Eclipse Visual editor to generate XML des criptions of divisible interfaces.

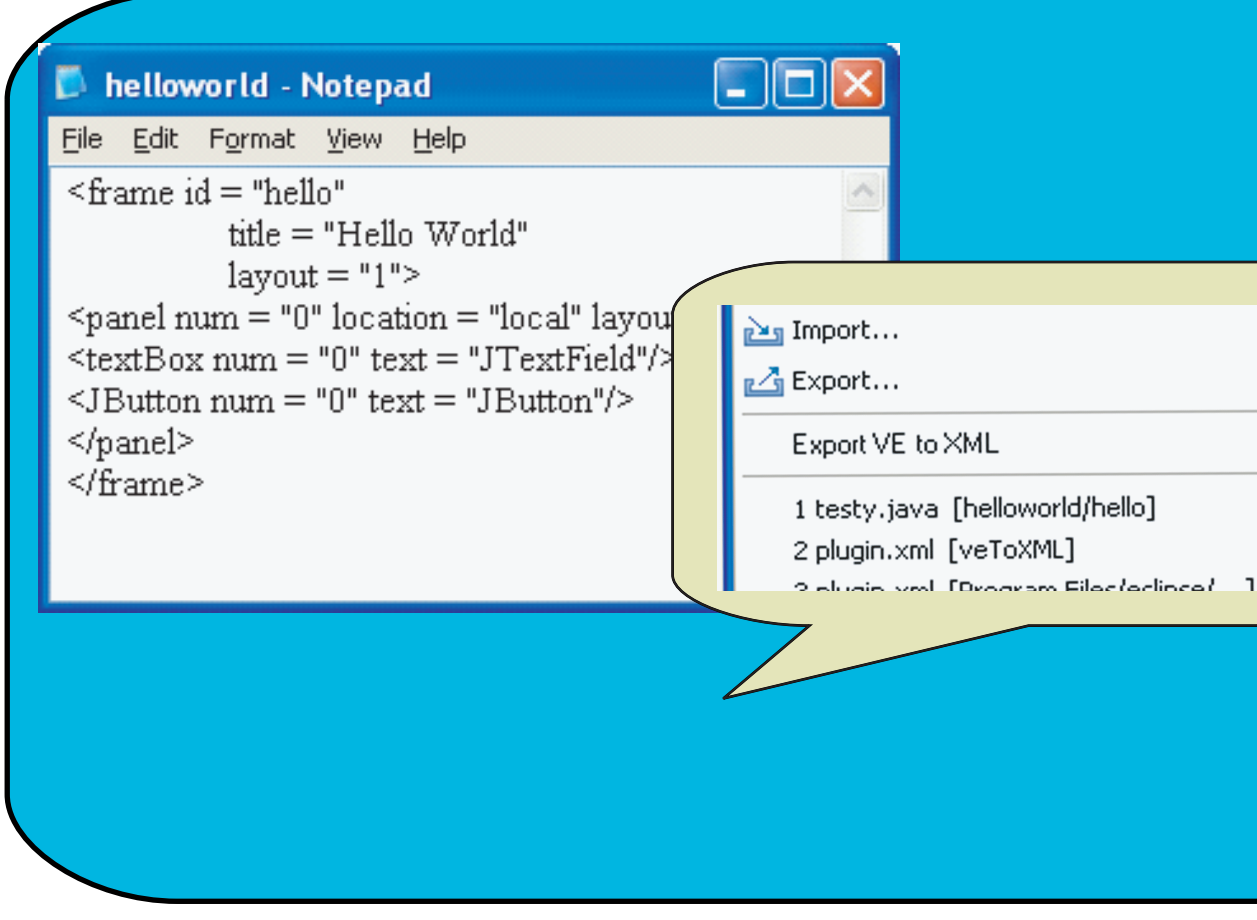

- 1. Learn to develop plugins to extend the Eclipse Visual Editor.
- 2. Study XML .
- 3. Enable designers to create divisible interfaces using the Eclipse Visual Editor and the DIAMOND framework.

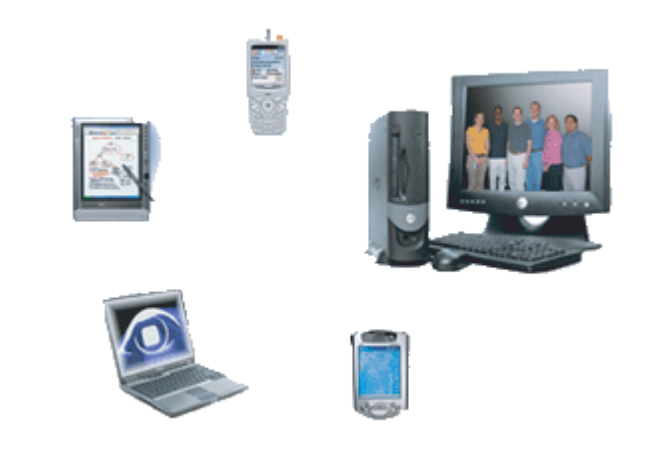

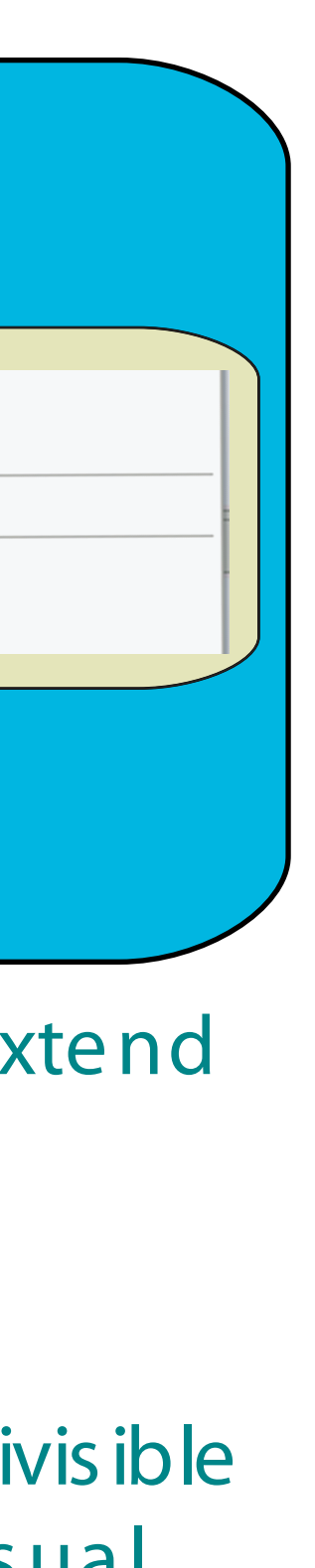

### Methods

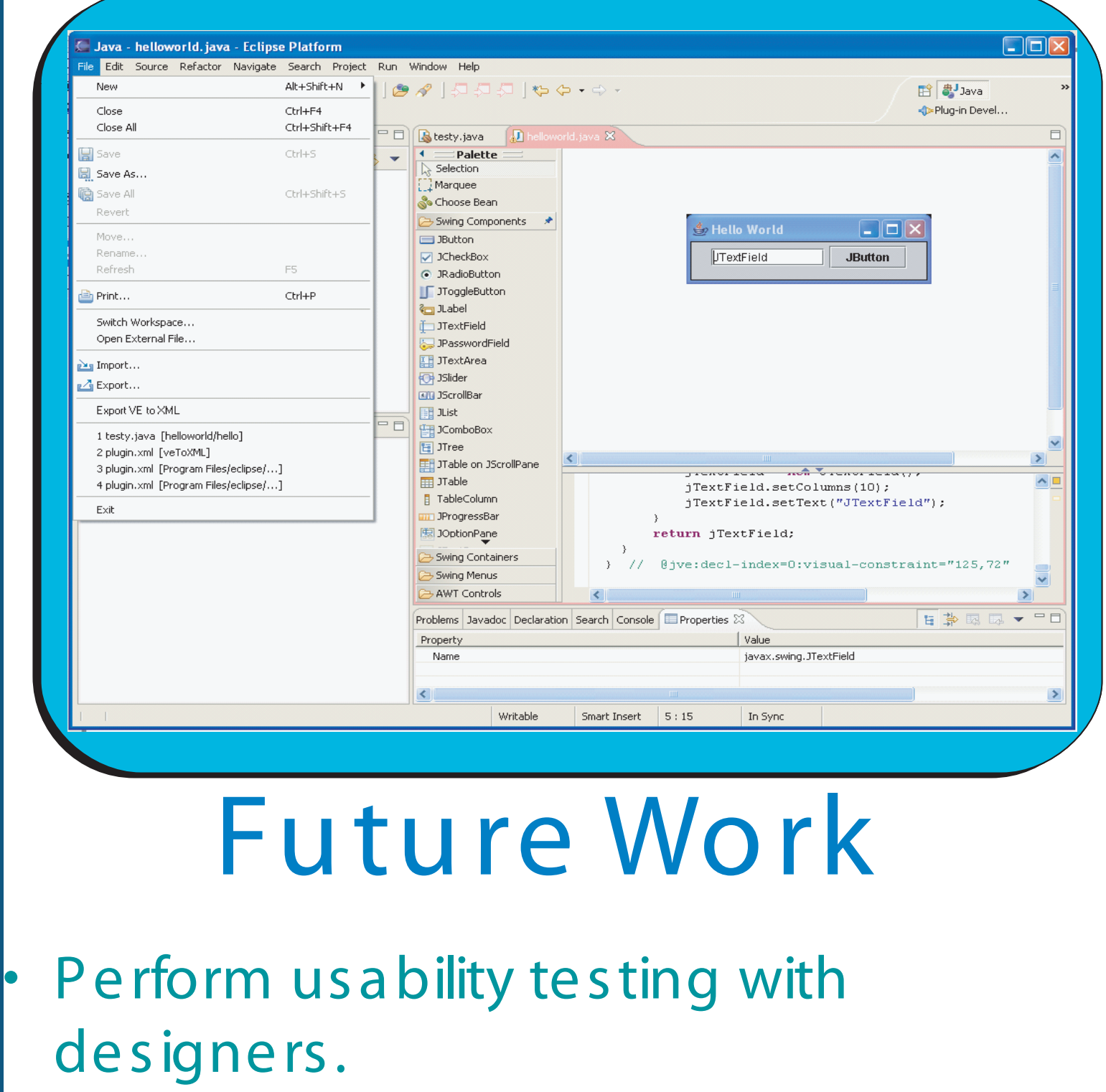

Internationalize plugin

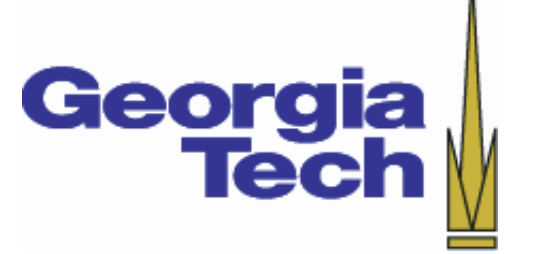

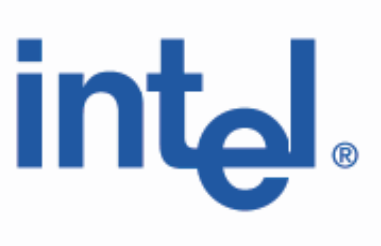